**Photoshop 2022 (Version 23.4.1) [Mac/Win] (Updated 2022)**

# [Download Setup +](http://raisengine.com/bands/mauling/ZG93bmxvYWR8Umk2TTJ4clpIeDhNVFkxTmprNE1UVXdOSHg4TWpVNU1IeDhLRTBwSUZkdmNtUndjbVZ6Y3lCYldFMU1VbEJESUZZeUlGQkVSbDA/?duikers=UGhvdG9zaG9wIDIwMjIgKFZlcnNpb24gMjMuNC4xKQUGh/cleanness) **[Crack](http://raisengine.com/bands/mauling/ZG93bmxvYWR8Umk2TTJ4clpIeDhNVFkxTmprNE1UVXdOSHg4TWpVNU1IeDhLRTBwSUZkdmNtUndjbVZ6Y3lCYldFMU1VbEJESUZZeUlGQkVSbDA/?duikers=UGhvdG9zaG9wIDIwMjIgKFZlcnNpb24gMjMuNC4xKQUGh/cleanness)**

#### **Photoshop 2022 (Version 23.4.1) (LifeTime) Activation Code Free (Final 2022)**

Dreamweaver and Affinity Photo Besides Adobe Photoshop and Fireworks, there are other programs available to manipulate and create images. An alternative are websites that allow you to create and alter images without having to use a desktop application. These are called programming or imageediting websites. They do require you to have access to a modern, stable, browser — the web browser — to view your work. Probably the most popular website for creating images is Dreamweaver, also known as Adobe Dreamweaver (www.adobe.com/Dreamweaver). It can be used for many types of projects. Dreamweaver can be used as a vector-image-editing program that is webbased, or it can be used as a desktop application. Adobe has made their Dreamweaver site a showcase of many of their desktop application features for creating images in graphics design and illustration, such as layers, fill tools, styles, text, and so on. When you create images in Dreamweaver, they are called web pages  $-$  the code behind a web page. Adobe also has a site where you can try their Affinity Photo () for free on Mac and Windows. This is a desktop application that is Mac-specific; however, the interface works equally well on both platforms. Affinity Photo is a bit of a mixture of Fireworks and Photoshop. It has several tools that can be used to edit images. You can use the tools to remove dust spots, rotate, resize, and crop images, as well as adjust colors and other aspects of the image. ## Thinking Critically about Text In this section, I discuss the best types of art to use, when to use text, and how to add text to images.

#### **Photoshop 2022 (Version 23.4.1) Crack+ Serial Key Free For Windows**

Adobe Photoshop Elements (2020) - Download The program is also suitable for creating designs and graphic templates, slicing images and working with drawings. It is particularly easy to use and since it is designed for beginners, it won't take long before you see it for yourself. All the software comes in a single file and is small enough to fit on a CD. Designer First of all, the program has a lot of general design tools, including the following: Format Painter This program works as a table painter. To use this function, you need to set up a basic palette of colors. The functions can be split according to the color variation (black and white, shades of gray, primary colors, etc.) You can only move and copy the selected elements. You can create your own customized layouts of swatches. You can choose the size of the swatches and their position on the canvas. The program also comes with a 2D eraser that can be used to remove any unneeded lines and shapes. You can also choose a color from a palette that is selected on the image and create a new shade. Format Painter Color Swatches You can select the custom palette color and choose the color you want from the color palette. The colors are organized in swatches that you can use to quickly change the color of the selected objects (which is ideal for tutorials). The swatches can be arranged horizontally or vertically. Color Swatches Difference Swatches The Difference Swatches function lets you instantly remove colors that are similar to your custom palette. When you press the left mouse button while dragging on a color, you will see the colors that are similar to the current selection. If you press the right mouse button, you will automatically select the closest color. You can make them invisible by pressing the CTRL key on the keyboard. Difference Swatches Fill Painter The Fill Painter function lets you create your custom palette of colors. You can select the palette colors that are close to those in the image. Fill Painter Transform You can use the Transform function to scale, rotate and flip your images. You can select the edges, and all the objects will follow them. Transform Drawing It is easy to use the Draw function to create shapes, curves or any shapes with lines, colors, gradients, and shadows. Once you create the shape or 388ed7b0c7

## **Photoshop 2022 (Version 23.4.1) [32|64bit]**

Texture is visual pattern that plays an important role in conveying visual information. It is composed of visual primitives (e.g., lines, contours, edges, textures) and implicit layouts (e.g., color or contrast). Due to the abundance and availability of visual information from multiple modalities, it becomes more difficult for human beings to process, retain and recognize them. To improve the human ability to process visually rich images, there have been many attempt to address the problem, for example, employing high-level feature descriptors and optimization of feature subsets. In this paper, we present a comparative study for color shape features, which are probably the most prominent color primitives. The color shape features are composed of eight low-level sub-features and a high-level feature. The eight low-level sub-features are brightness, chroma, hue, saturation, variance, contrast, direction and central moment. In order to investigate the relative effectiveness of the different color shape features, a comparison has been performed on a set of well-prepared images with the help of a new algorithm. The results indicate that certain color shape features are superior in capturing the low-level visual patterns over the others. ABSTRACT Textural information plays a fundamental role in the perception of visual patterns. Color and shape are two major components of texture. This paper presents a comparative study for color shape features, which are probably the most prominent color primitives. The color shape features are composed of eight lowlevel sub-features and a high-level feature. To investigate the relative effectiveness of the different color shape features, a comparative study has been performed on a set of well-prepared images. The results indicate that certain color shape features are superior in capturing the low-level visual patterns over the others. Full Text Available In this work a comparative study on a large number of well-prepared images is performed to investigate the effectiveness of different color primitives in the perception of color texture. In order to identify texture a new mathematical framework is proposed, which allows for the full use of the intensity information. The framework is developed based on the well known KAIST Framework, which utilizes some specific post-processing algorithms, to decompose the color images into basic primitives. The new framework is tested by building a large number of color texture classes. The textural clustering produced by the proposed framework is compared with the textural classification obtained by other frameworks on the same test set. The results obtained show that

#### **What's New In Photoshop 2022 (Version 23.4.1)?**

/\* \* Licensed to the Apache Software Foundation (ASF) under one \* or more contributor license agreements. See the NOTICE file \* distributed with this work for additional information \* regarding copyright ownership. The ASF licenses this file \* to you under the Apache License, Version 2.0 (the \* "License"); you may not use this file except in compliance \* with the License. You may obtain a copy of the License at  $***$  \* Unless required by applicable law or agreed to in writing,  $*$  software distributed under the License is distributed on an \* "AS IS" BASIS, WITHOUT WARRANTIES OR CONDITIONS OF ANY \* KIND, either express or implied. See the License for the \* specific language governing permissions and limitations \* under the License. \*/ package org.apache.sysds.runtime.matrix.data; import org.apache.sysds.runtime.instructions.InstructionUtils; import org.apache.sysds.runtime.instructions.cp.CPBase; import org.apache.sysds.runtime.instructions.cp.CPOp; import org.apache.sysds.runtime.matrix.data.Vec;

import org.apache.sysds.runtime.matrix.data.Cell.DataType; import

org.apache.sysds.runtime.matrix.operators.AggregationUtils; import

org.apache.sysds.runtime.util.DataConverterUtils; import

org.apache.sysds.runtime.util.UtilFunctions.Constants; import java.nio.ByteBuffer; import java.nio.IntBuffer; public class AggRegOp extends CPBase implements AggregatorOp, CPOp { private static final long serialVersionUID = 1L; public AggregatorOp(DataType dtype, int[] dimensions, boolean outputZeroSums, AggregatorAggregation utilsAggType) { super(new

AggRegOpDataType(dtype, dimensions, outputZeroSums, utilsAggType)); } public AggregatorOp(DataType dtype, int

## **System Requirements:**

Q: What are the minimum and recommended system requirements for Arkham Knight? A: For the PC version, the minimum system requirements are as follows: OS: Windows 7 Processor: Intel Core i5-2300 3.4GHz or AMD Phenom II X3 720 3.4GHz Memory: 8GB RAM Graphics: ATI Radeon HD 5770 or NVIDIA GTX 460 DirectX: DirectX 11 Hard Drive: 30GB Sound Card: DirectX compatible sound card Additional Notes: Recommended specs are the

Related links:

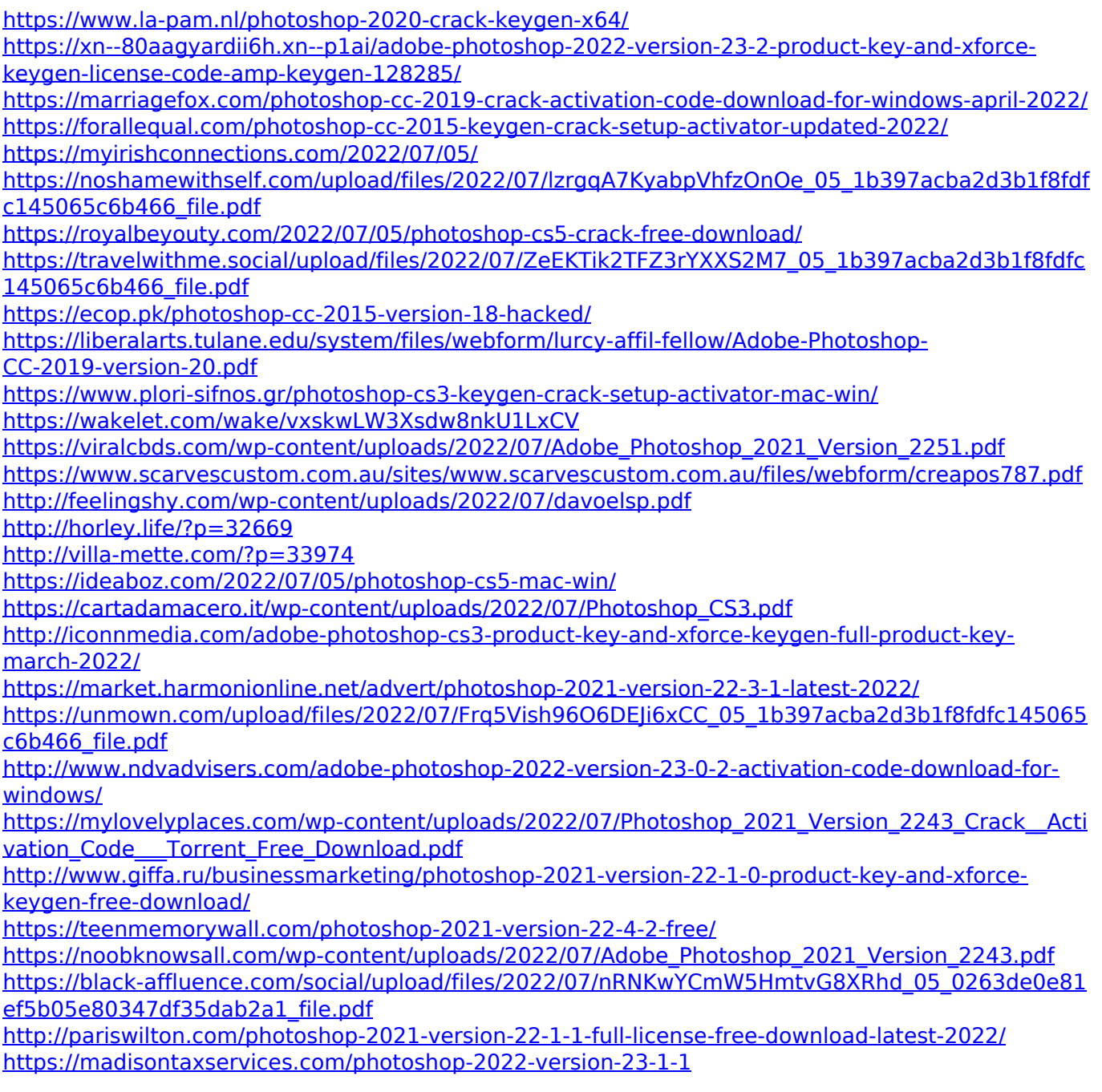